## **Тарский филиал федерального государственного бюджетного образовательного учреждения высшего образования**  Документ подписан простой электронной подписью **«Омский государственный аграрный университет имени П.А. Столыпина»** Информация о владельце: ФИО: Комарова Светлана Юриевна

Должность: Проректор по образовательной деятельности

Дата подписания: 16.04.2024 18:19:09

Уникальный программный ключ:

**Сведения**

## 170b62a2aaba69ca249560a5d2dfa2e1cb0409df5bae3e14ca433f54f1c8e833-**\_\_\_**eхническом обеспечении образовательной программы **направления подготовки 21.03.02 Землеустройство и кадастры Образовательная программа Землеустройство и кадастры (ФГОС 3++)**

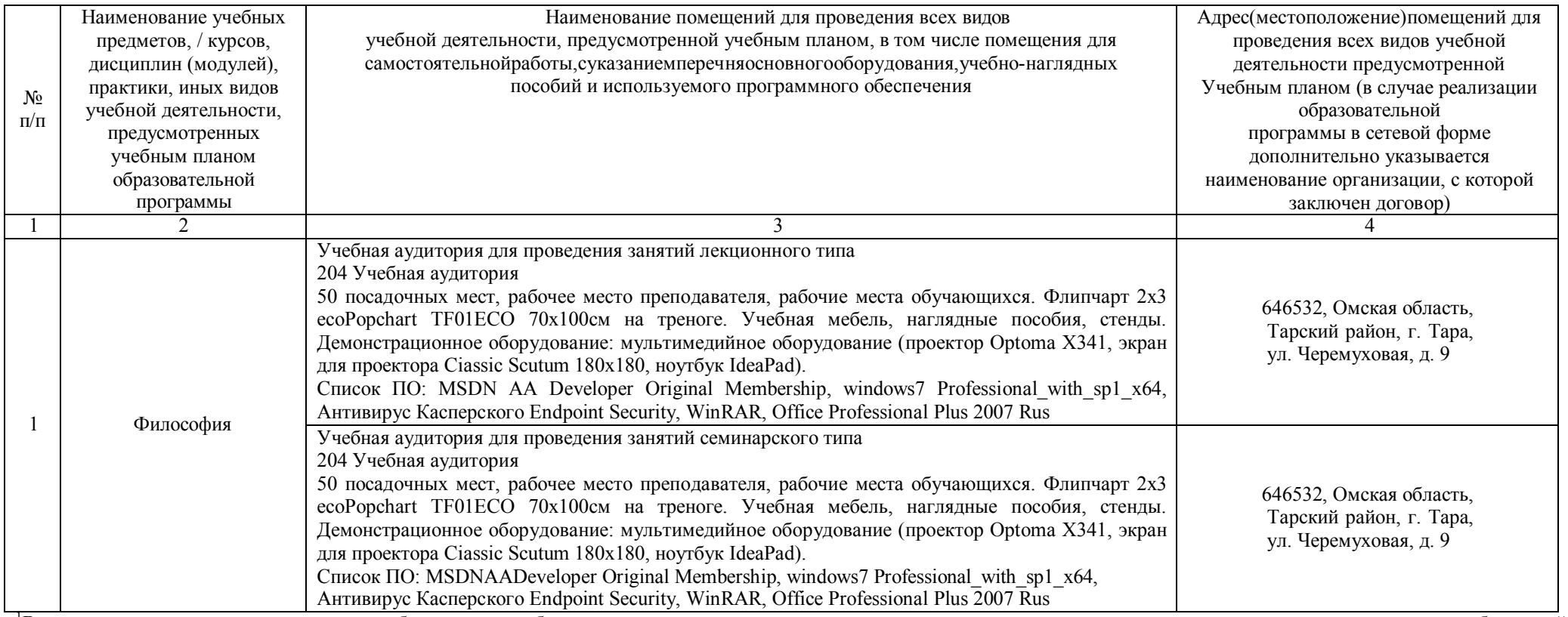

<sup>1</sup>Все помещения условно доступны для слабовидящих, слабослышащих, для инвалидов с нарушением опорно-двигательного аппарата и иных видов соматических заболеваний. Первые столы в ряду у окна и в среднем ряду предусмотрены для обучающихся с нарушениями зрения и слуха, а для обучаемых с нарушением ОДА выделены 1-2 первых стола в ряду у дверного проема. При необходимости возможно оказание технической (в части передвижения по образовательной организации, получения информации и ориентации) и ситуационной помощи.

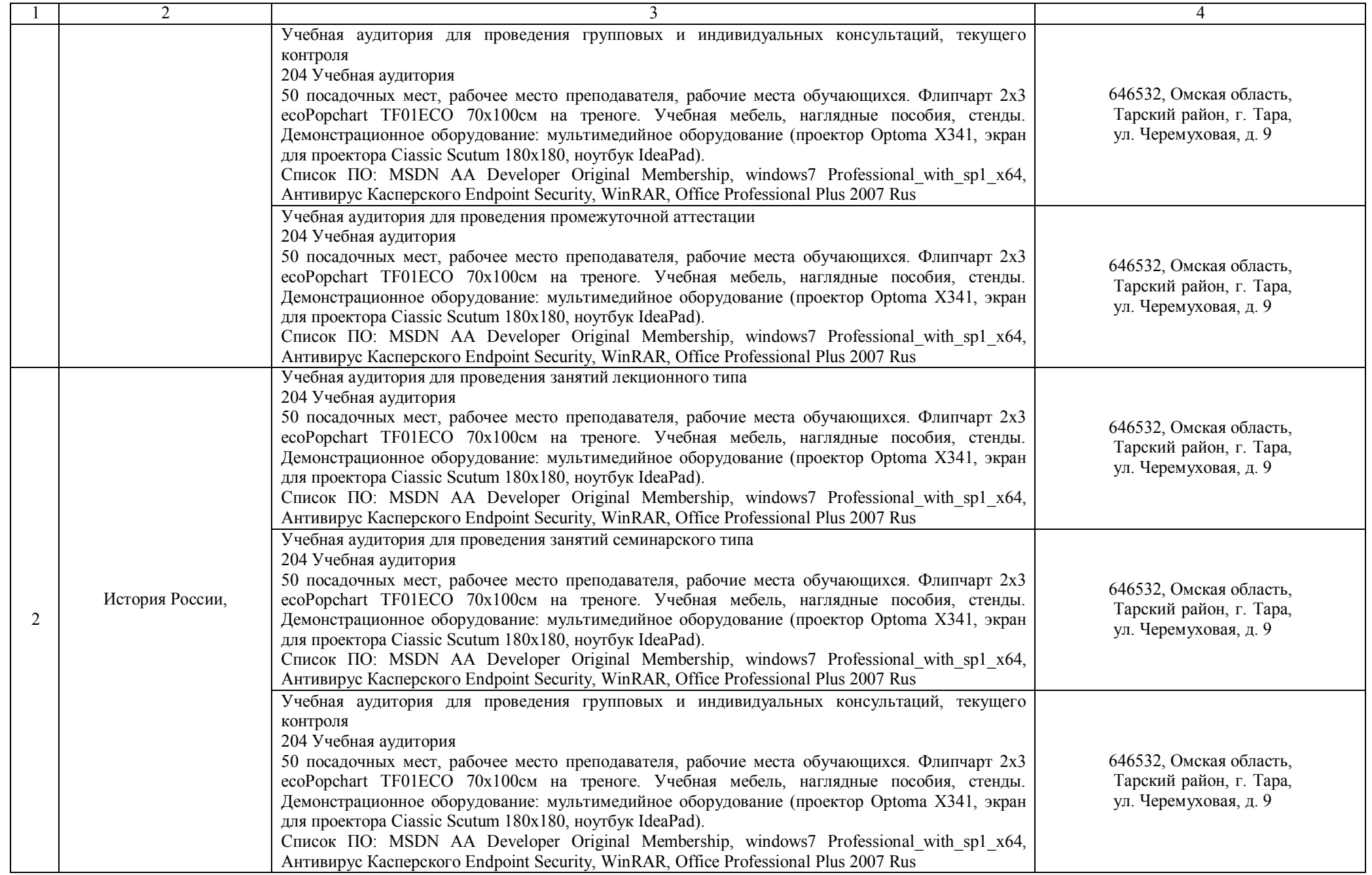

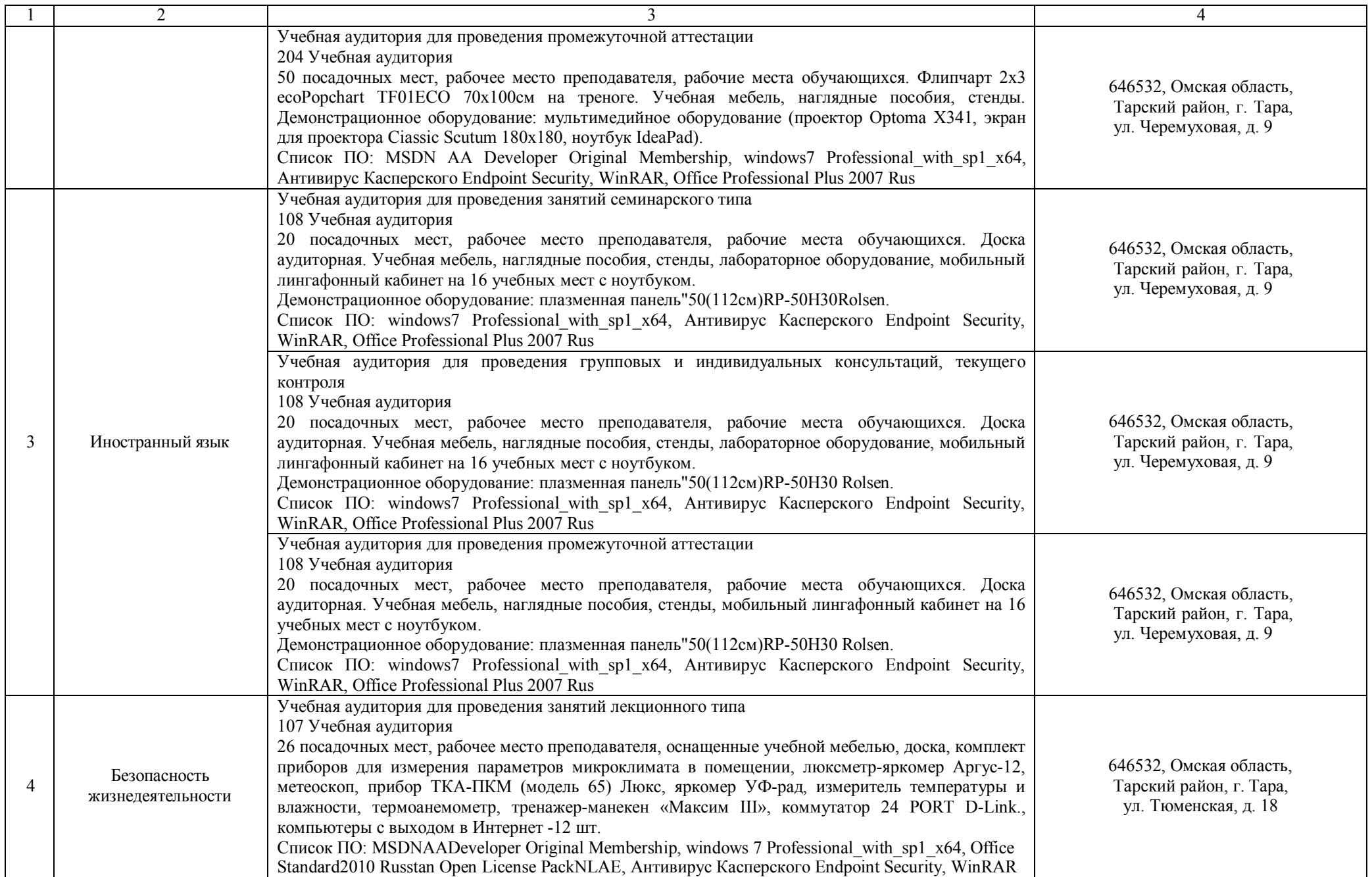

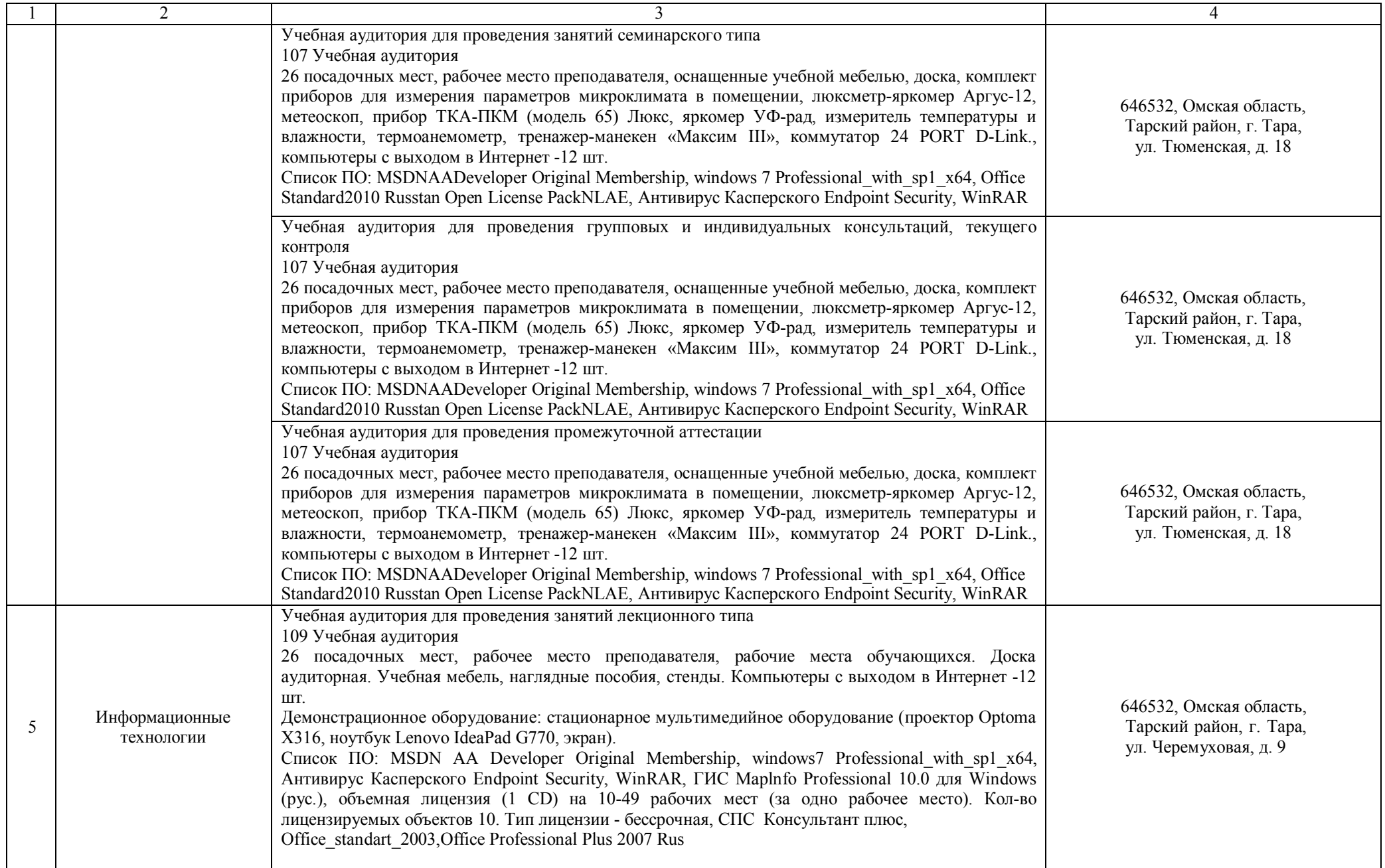

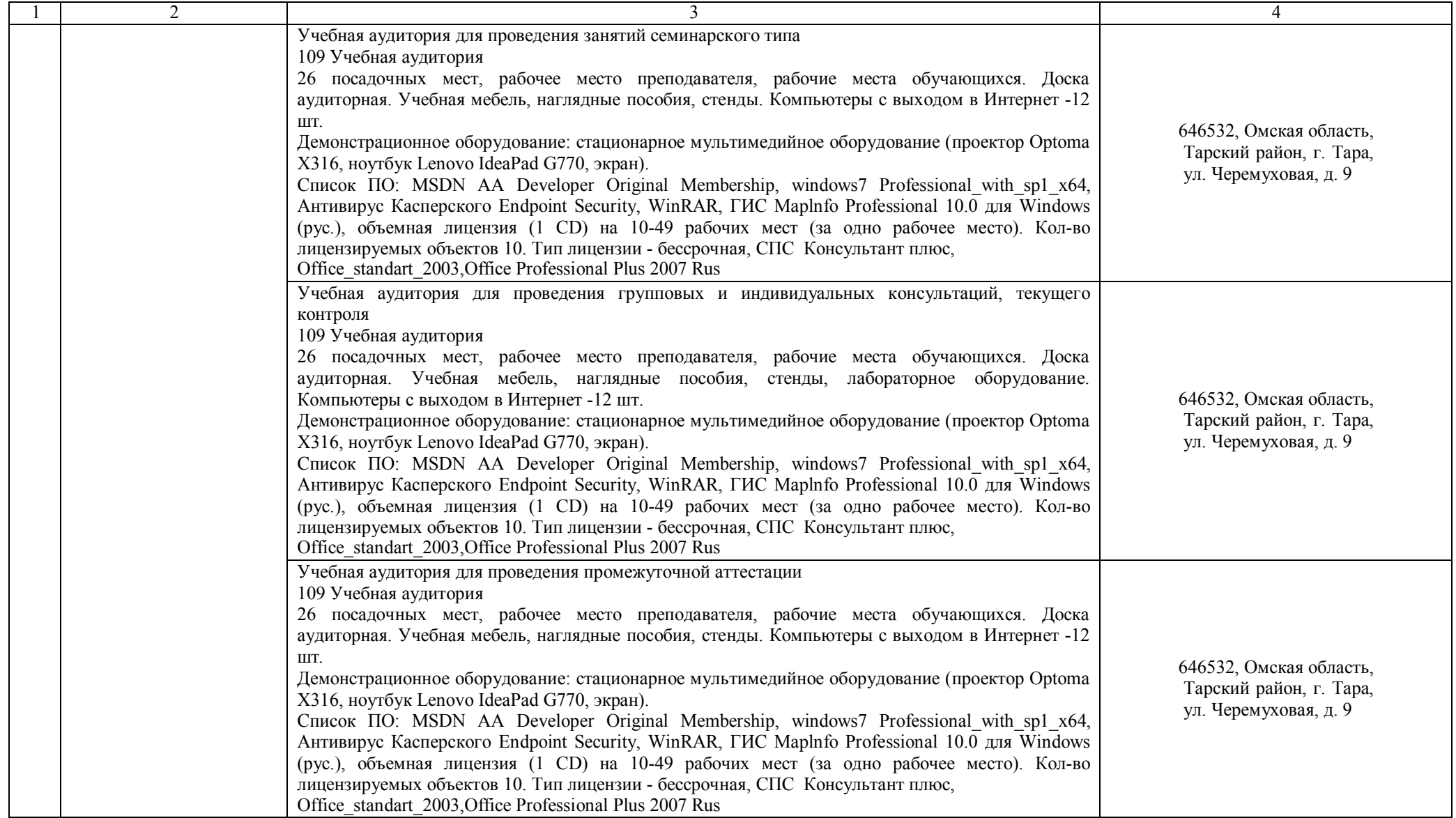

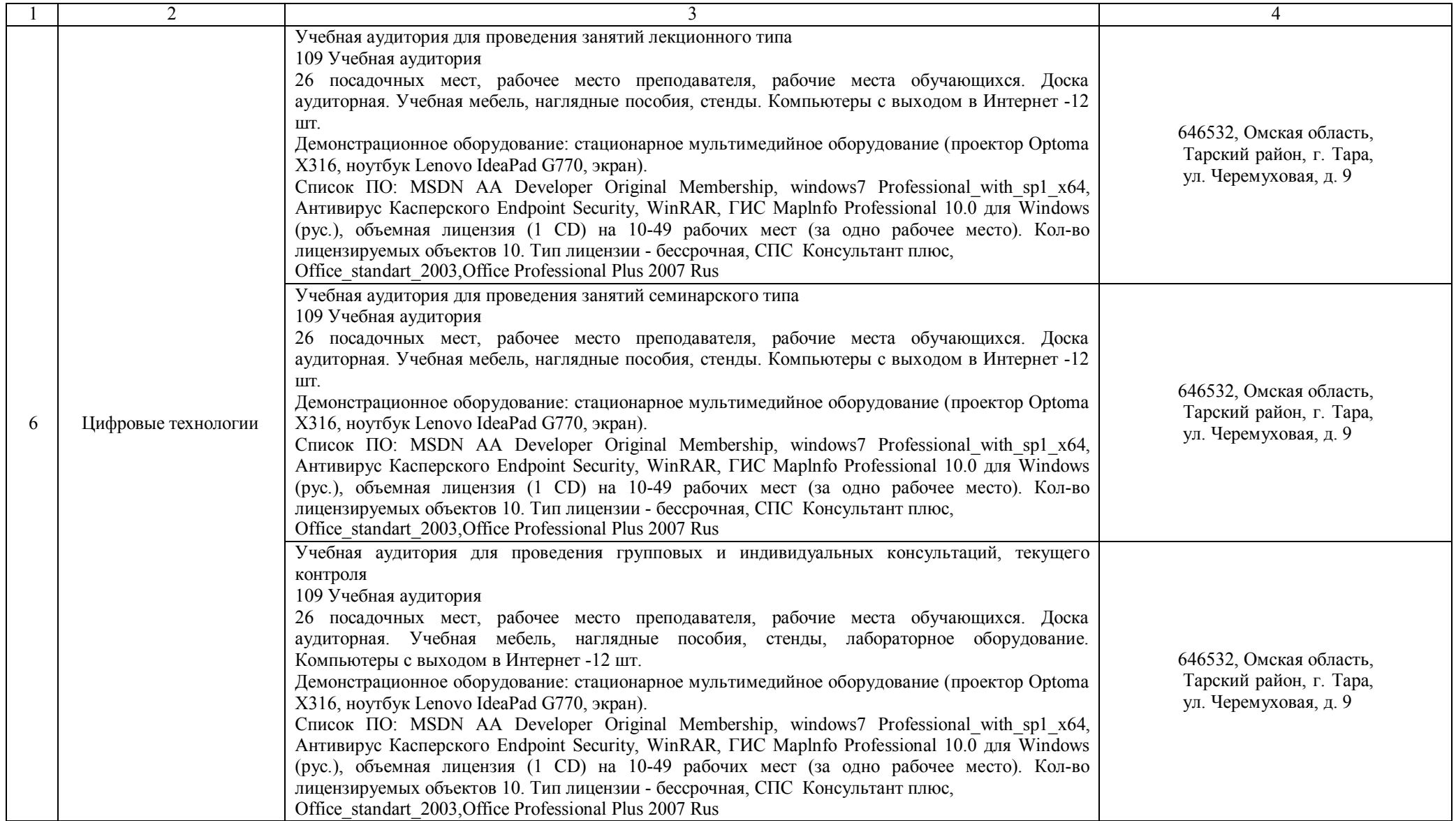

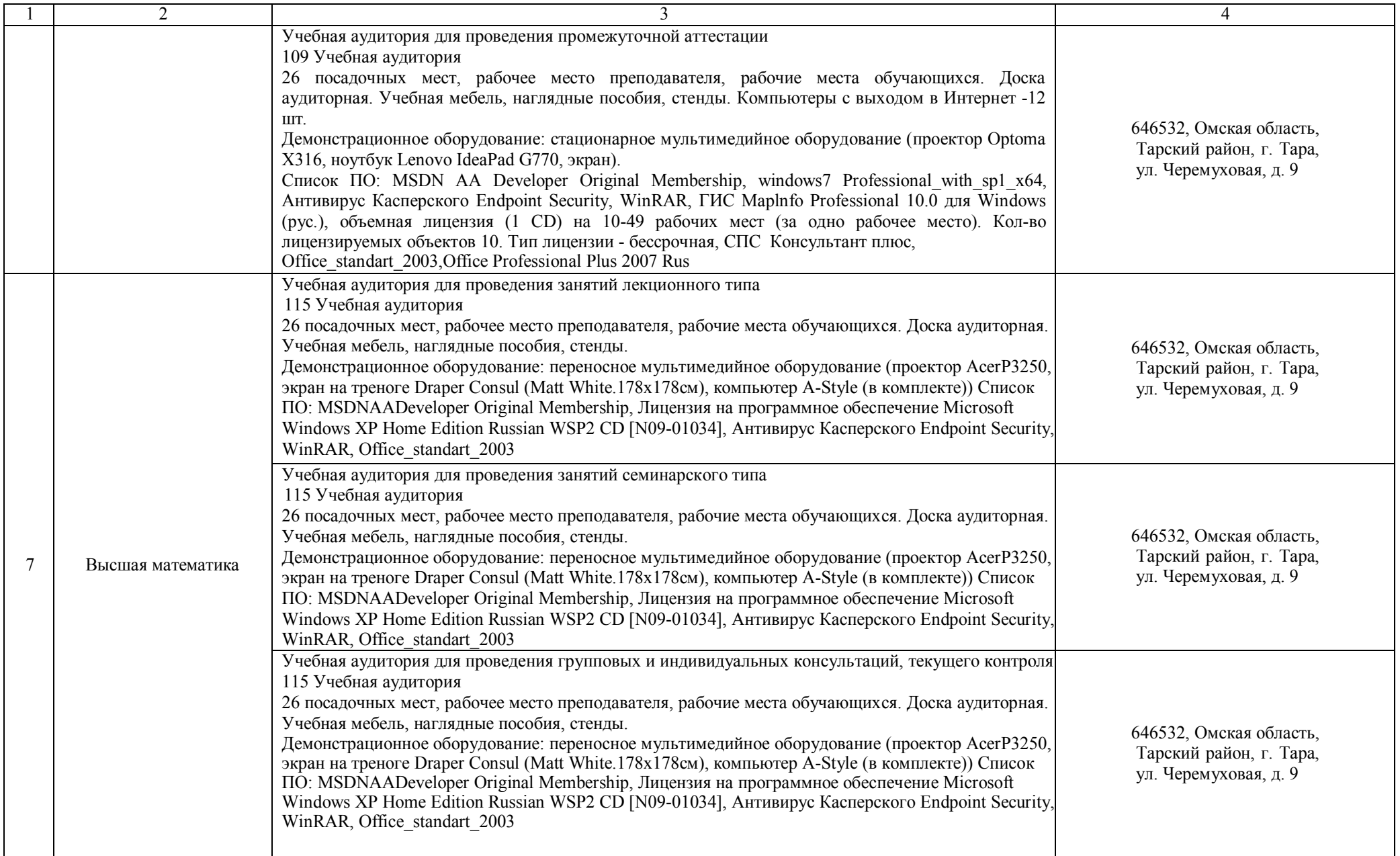

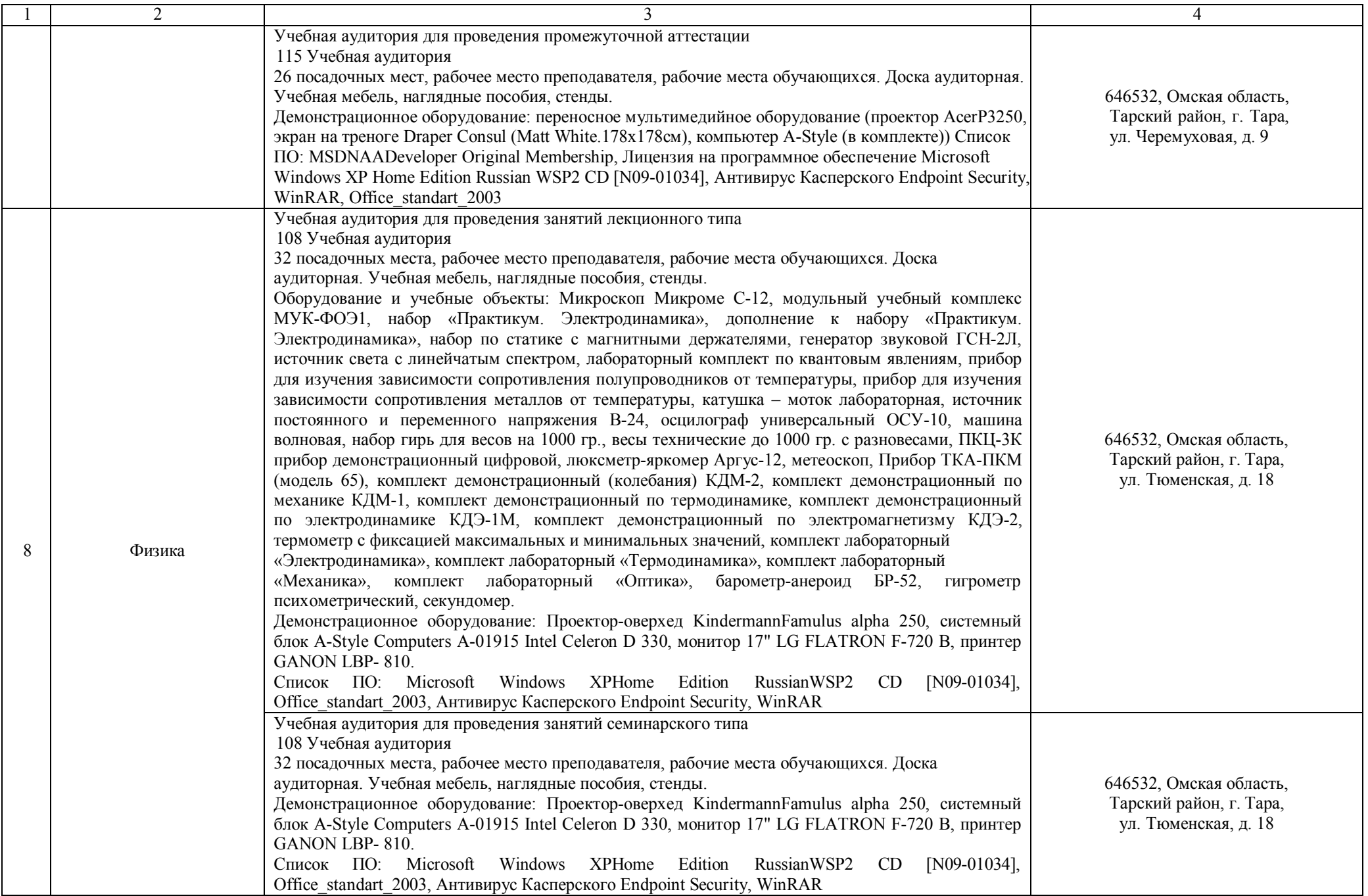

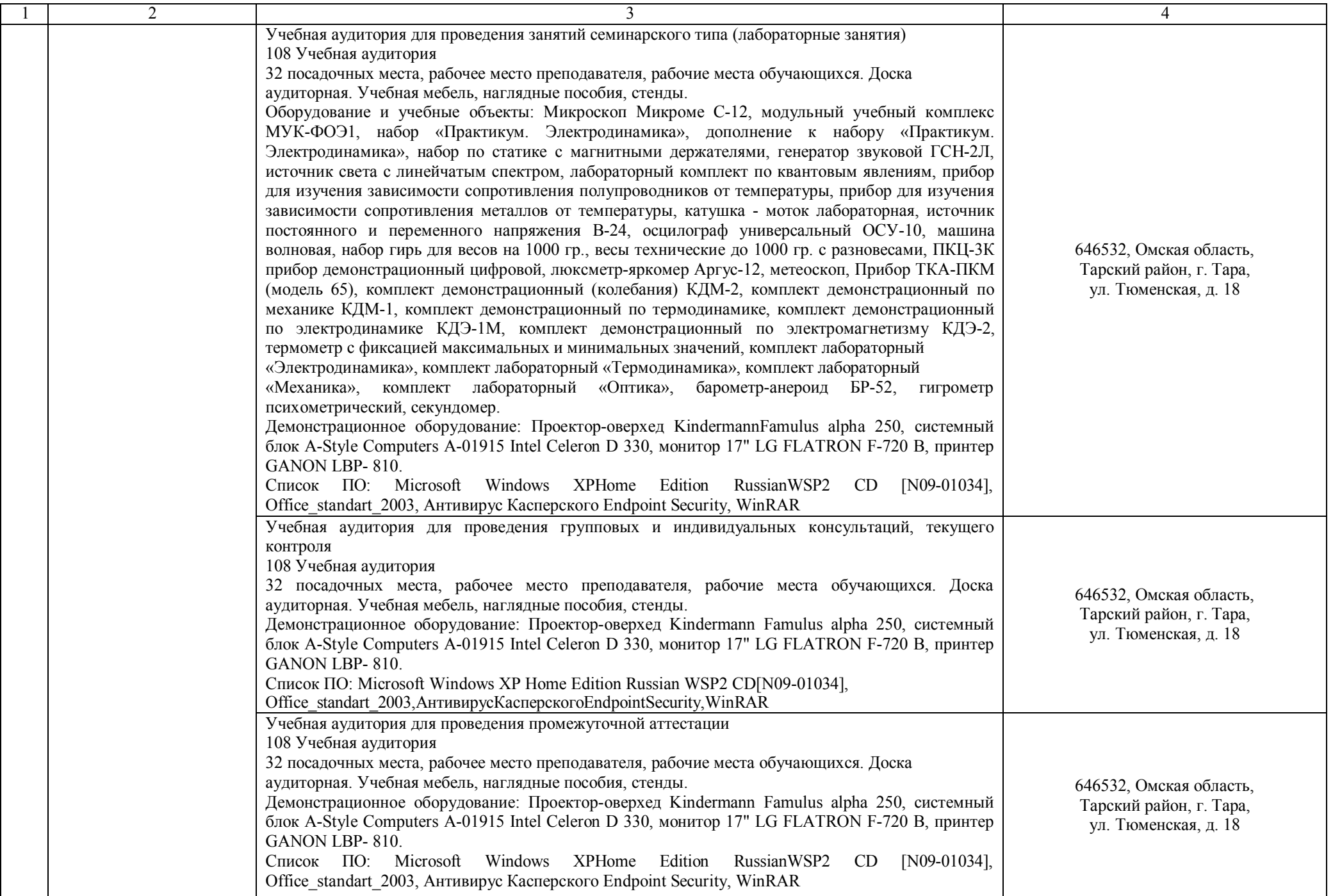

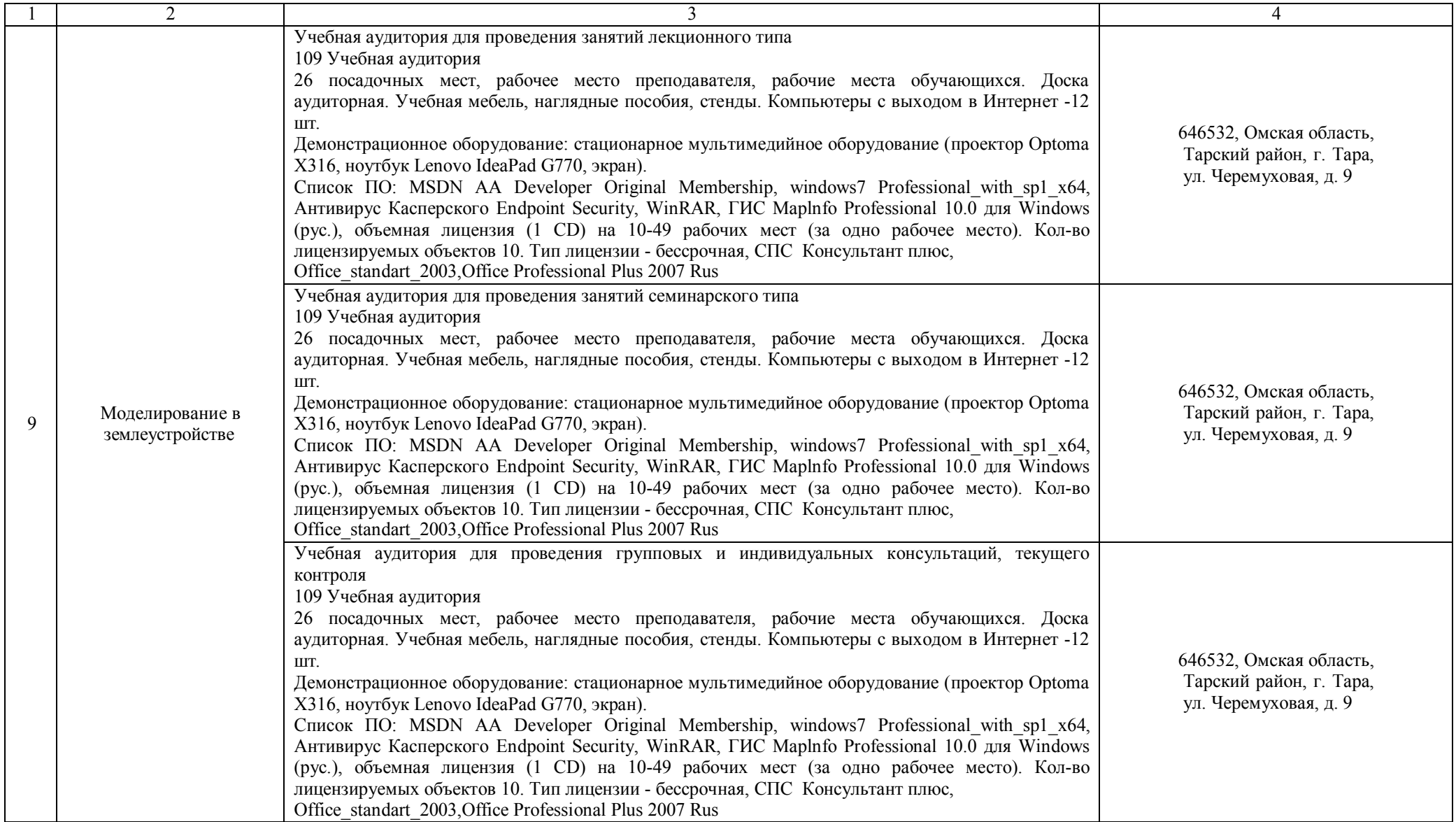

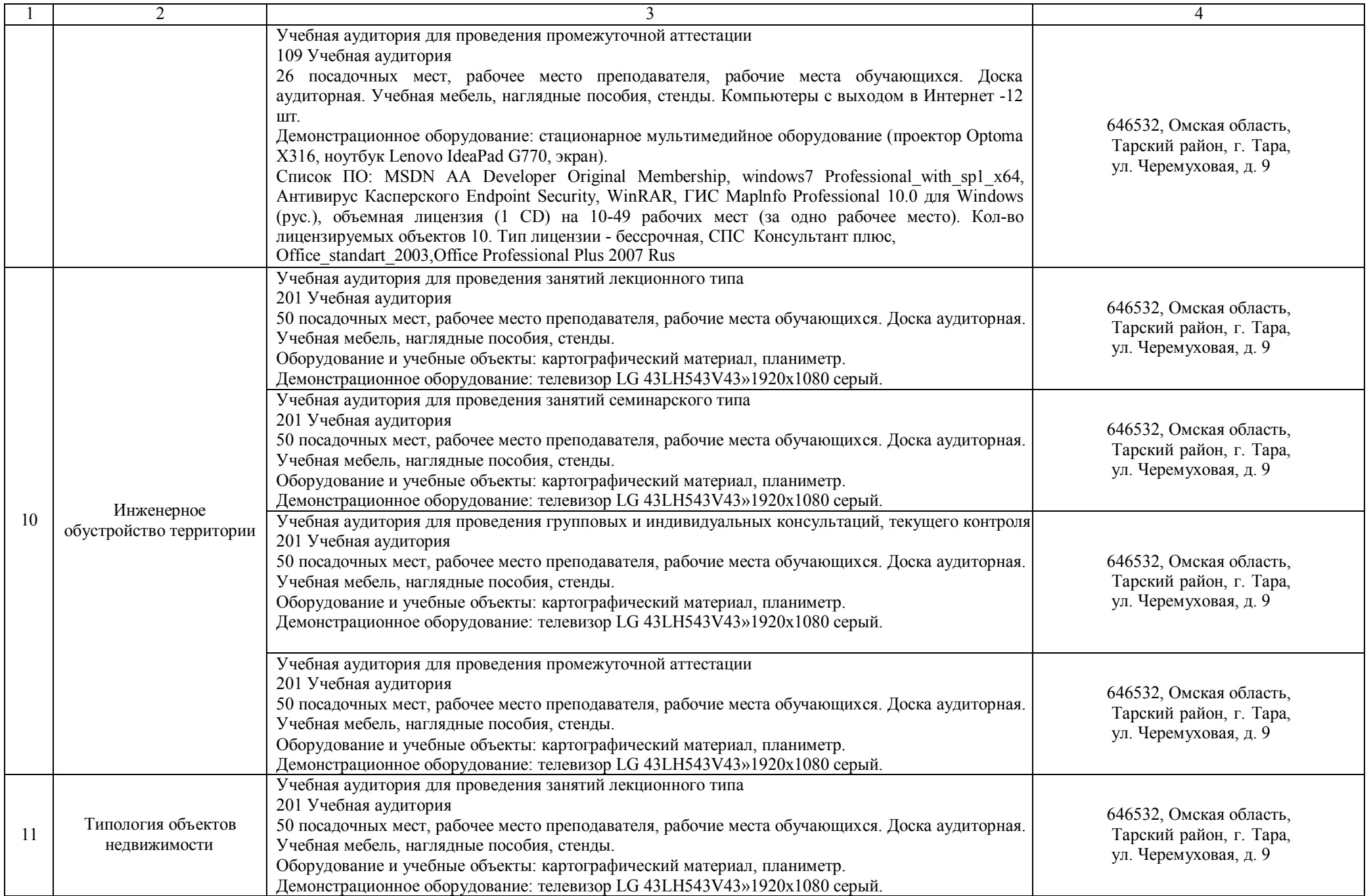

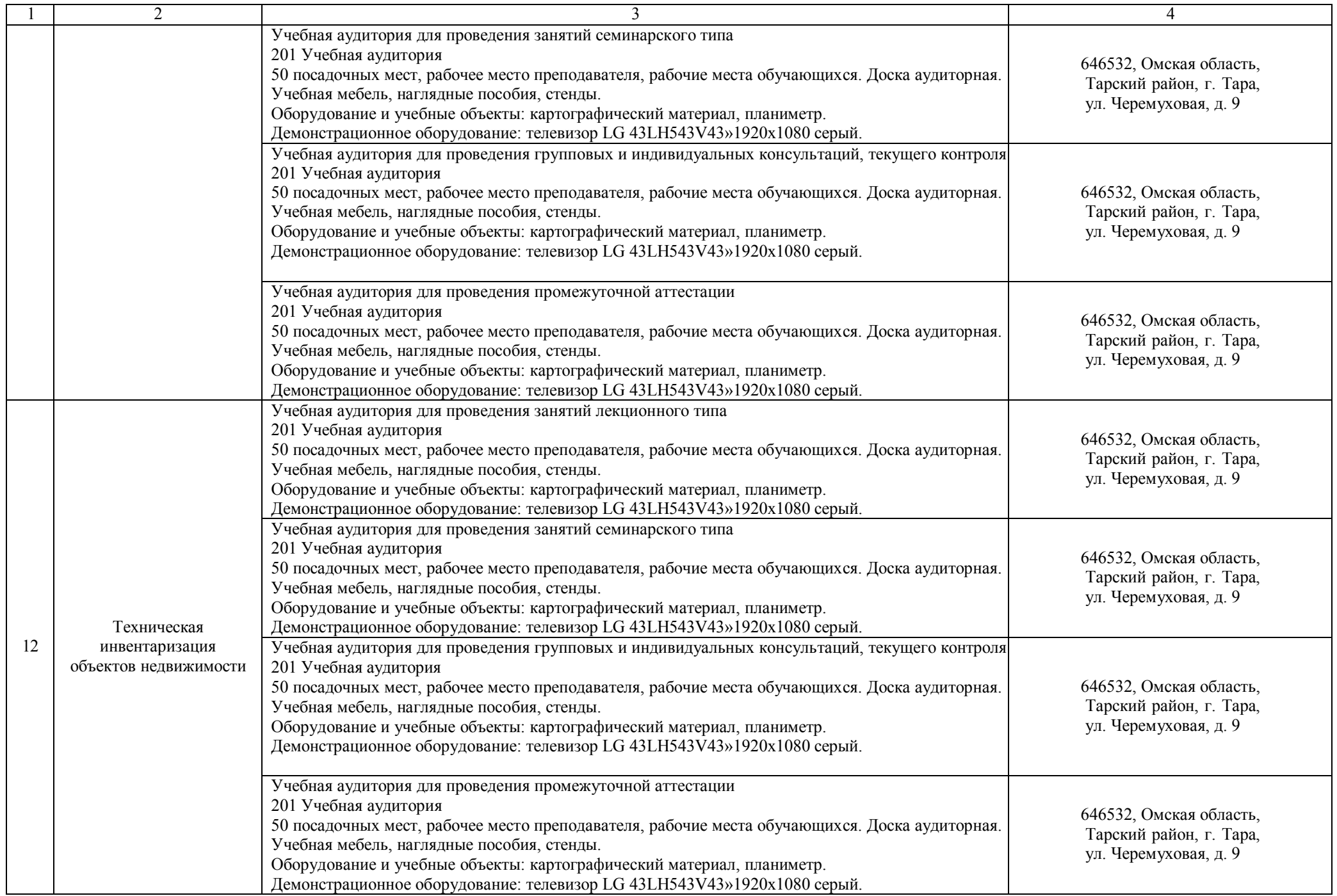

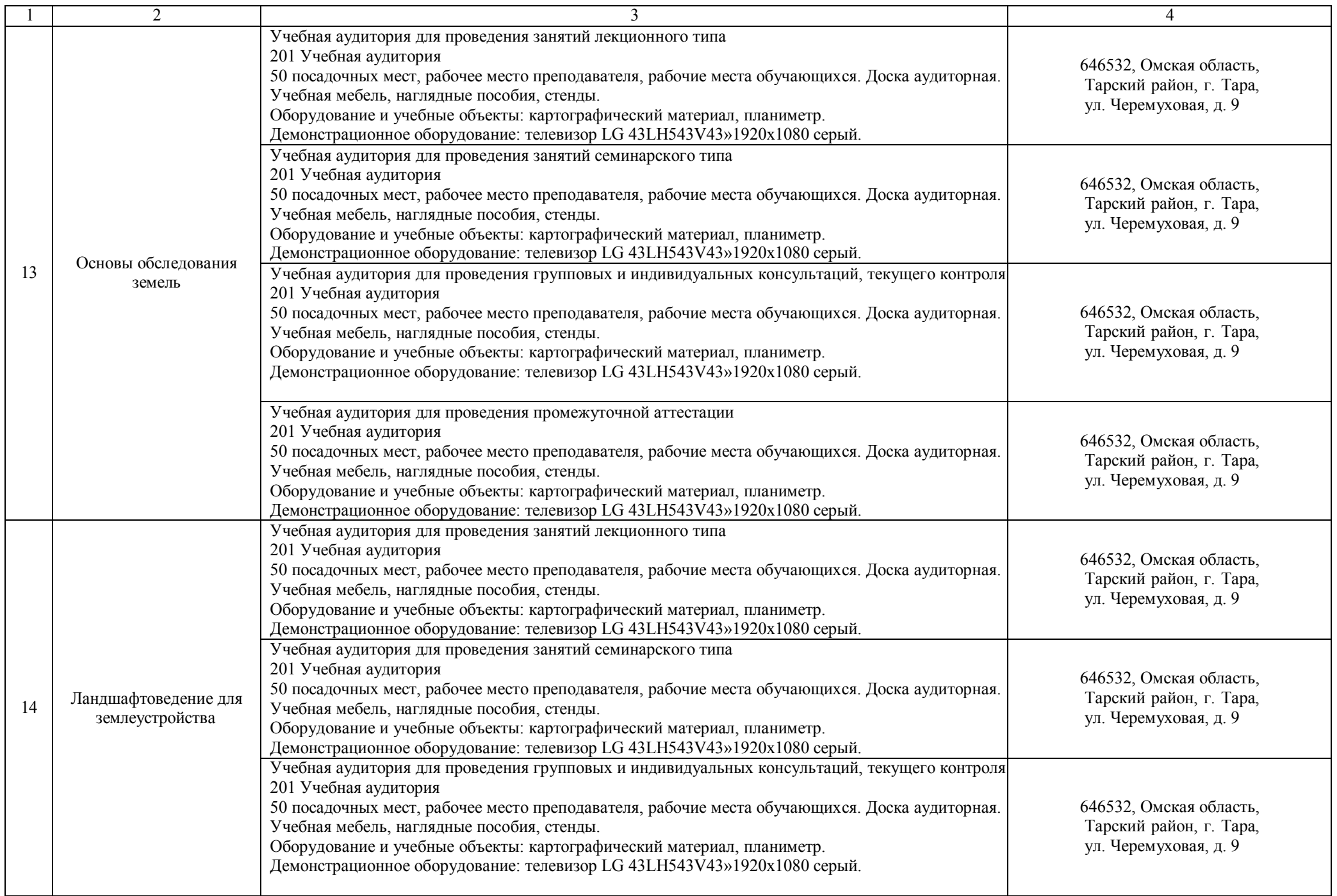

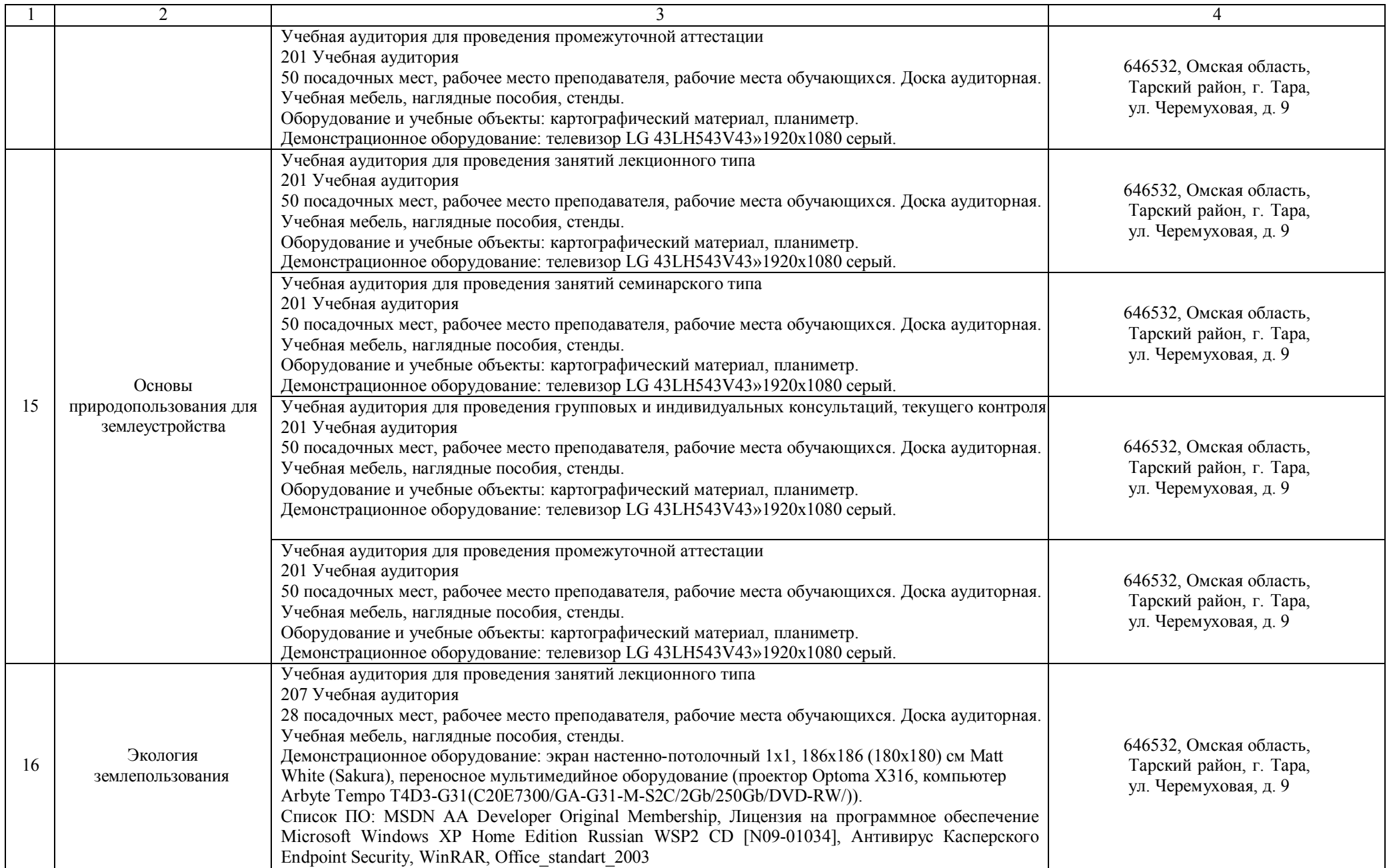

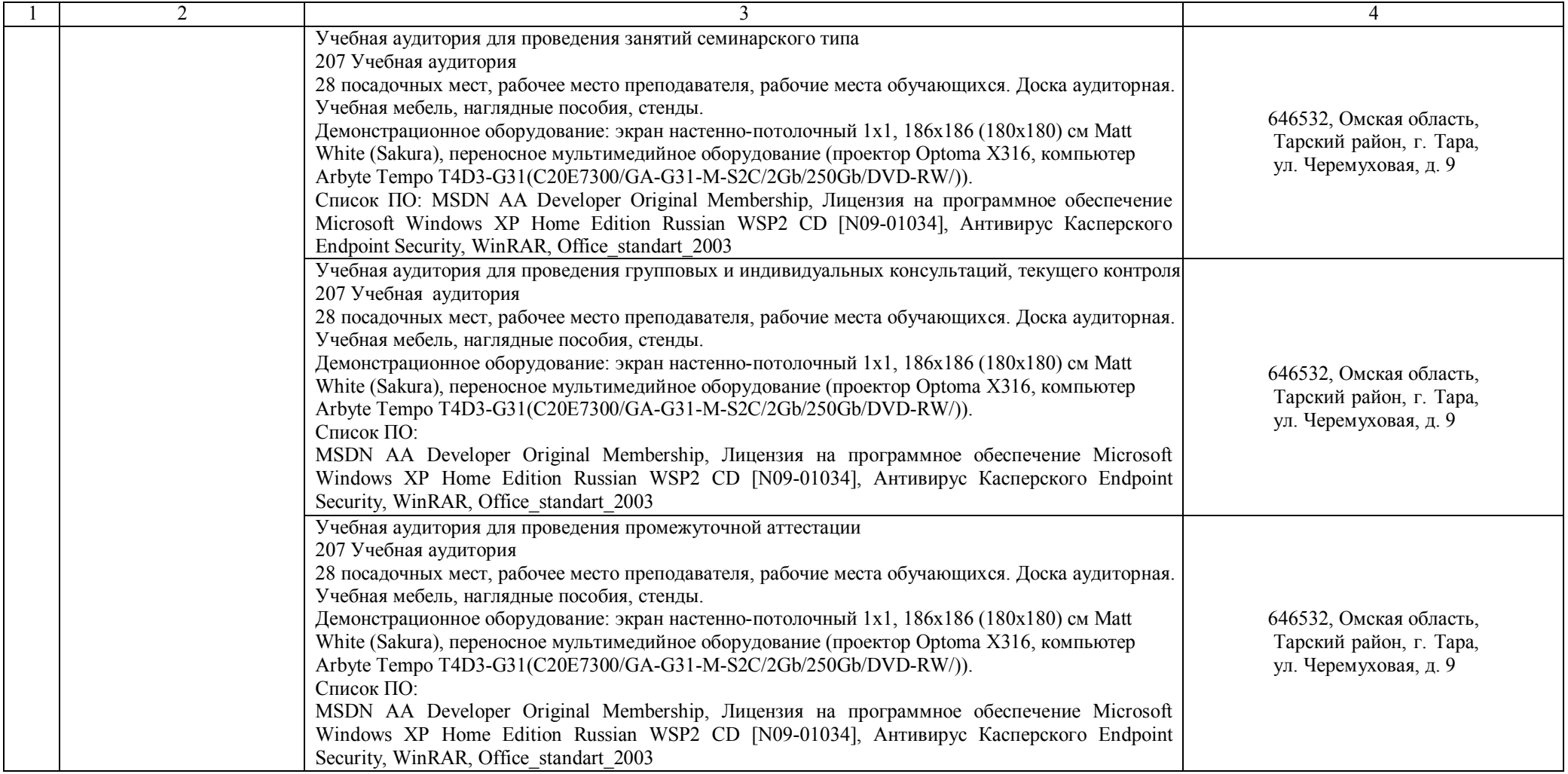

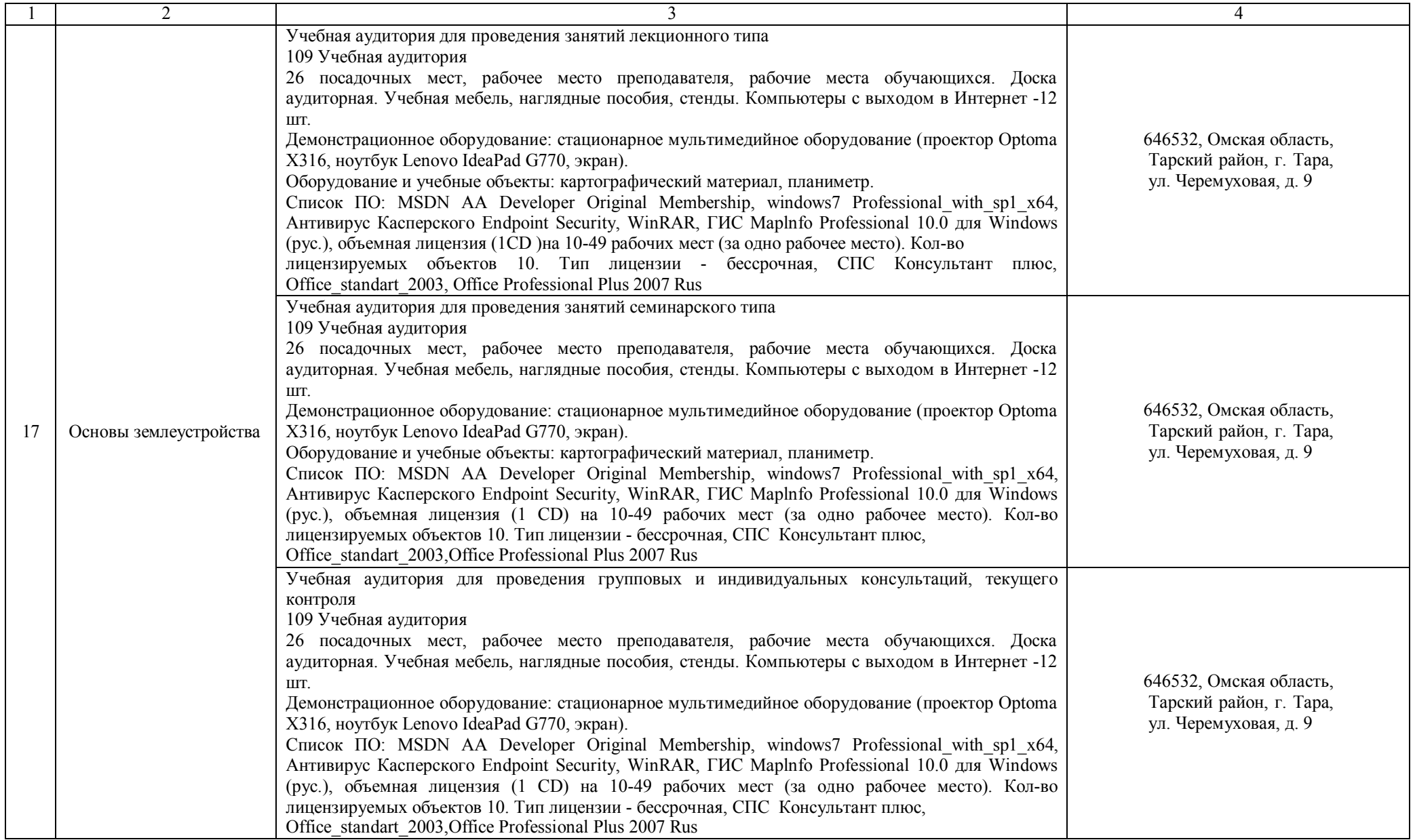

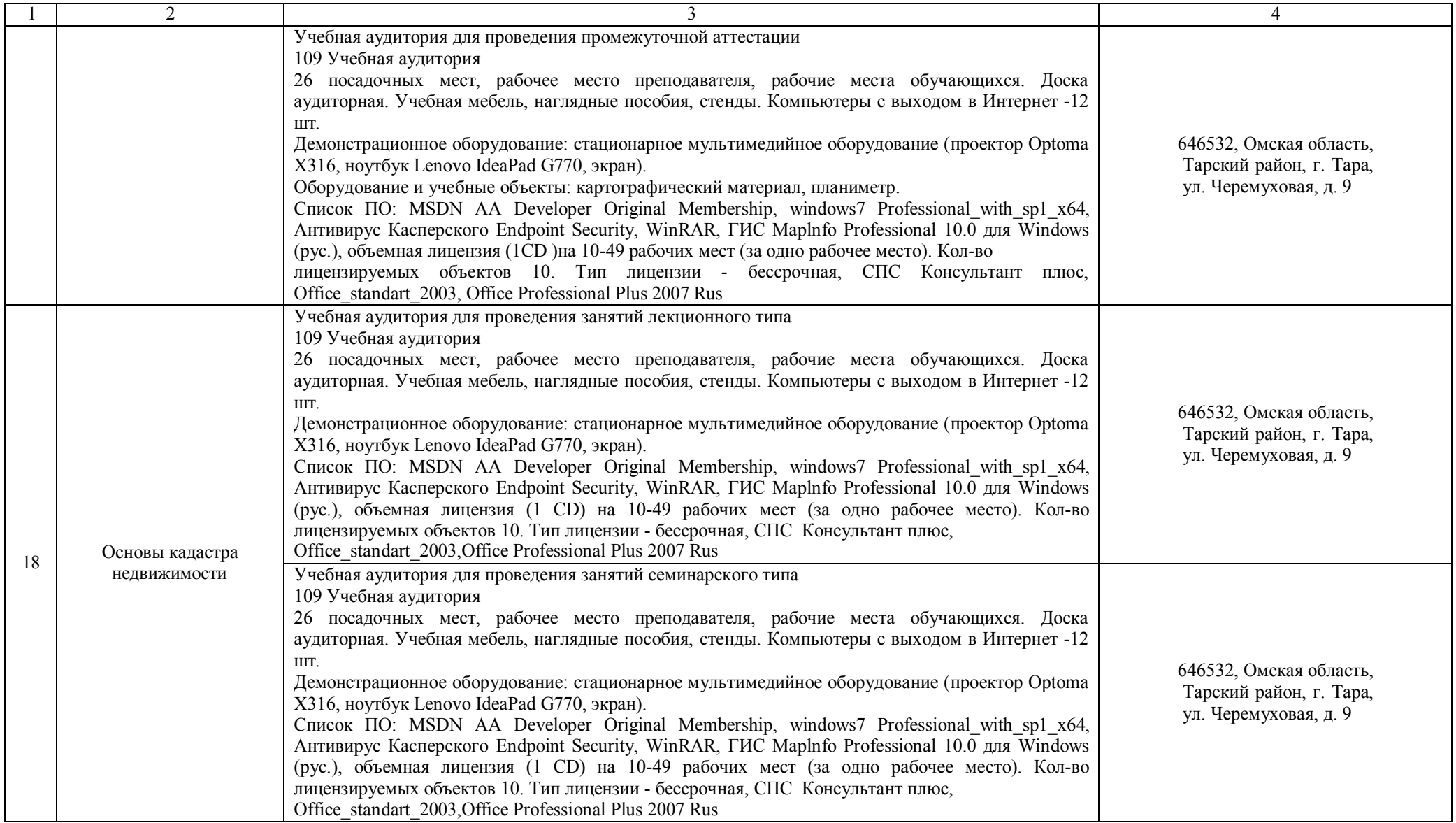

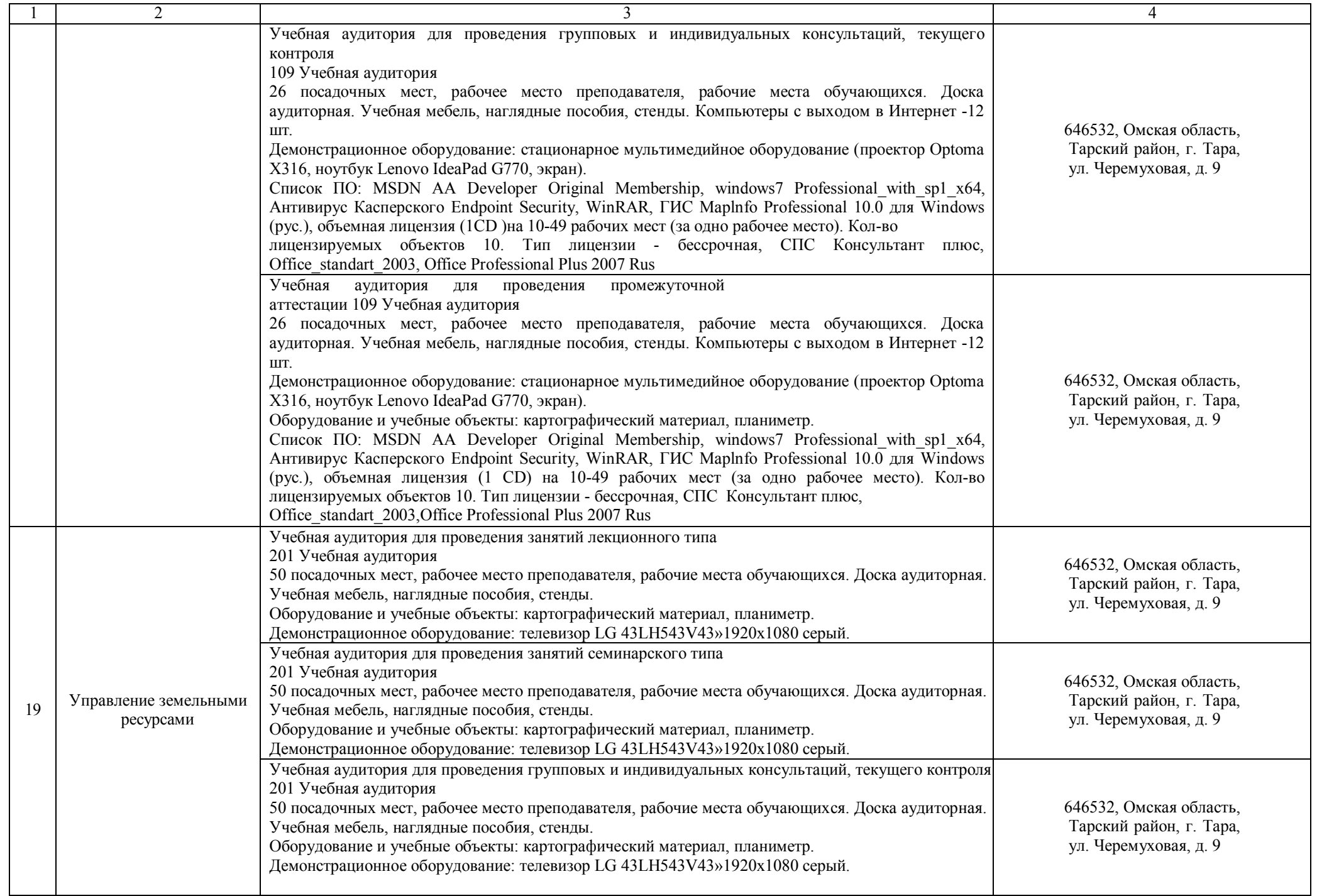

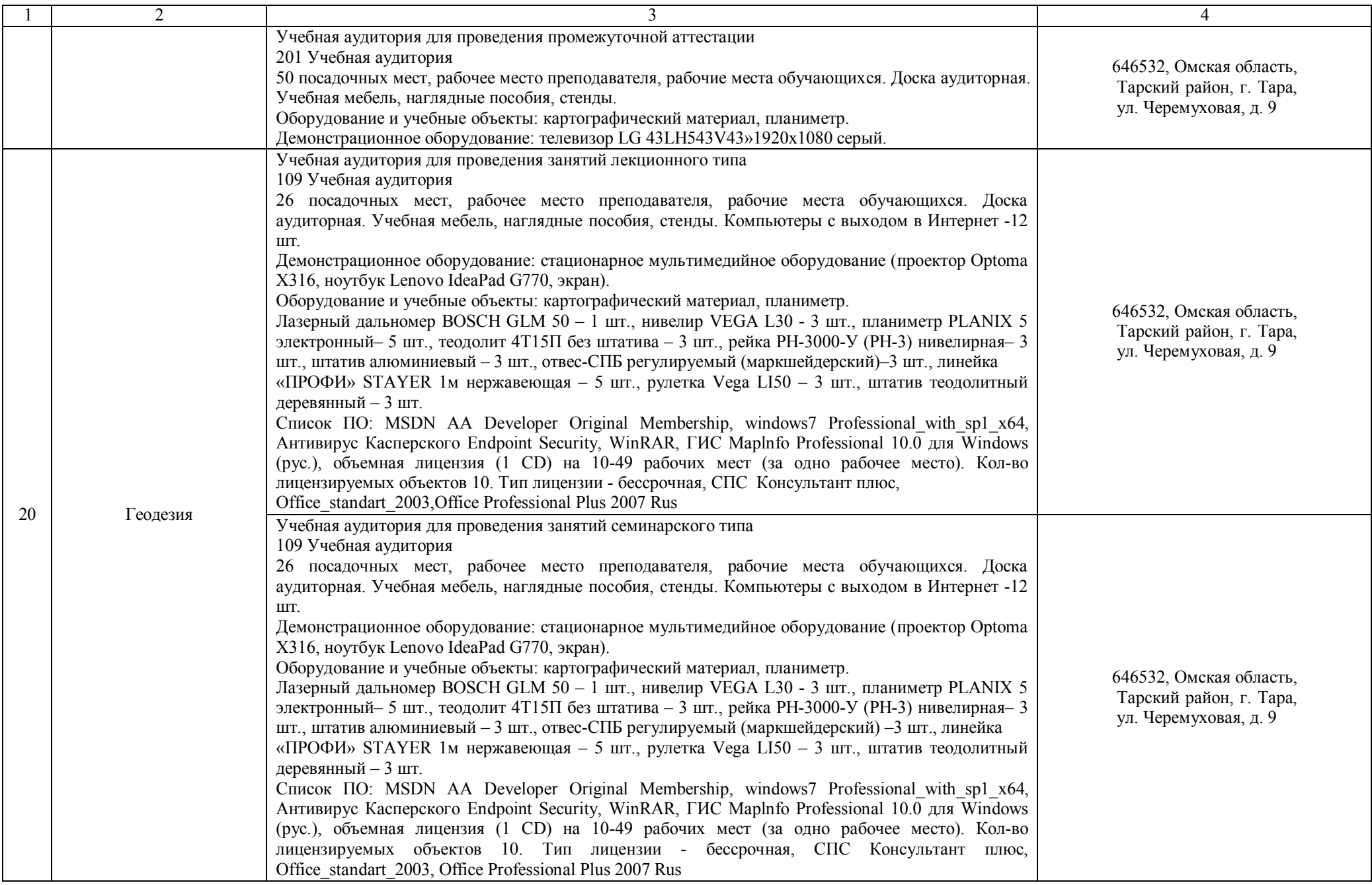

![](_page_19_Picture_345.jpeg)

![](_page_20_Picture_263.jpeg)

![](_page_21_Picture_345.jpeg)

![](_page_22_Picture_264.jpeg)

![](_page_23_Picture_269.jpeg)

![](_page_24_Picture_200.jpeg)

![](_page_25_Picture_246.jpeg)

![](_page_26_Picture_207.jpeg)

![](_page_27_Picture_233.jpeg)

![](_page_28_Picture_240.jpeg)

![](_page_29_Picture_253.jpeg)

![](_page_30_Picture_341.jpeg)

![](_page_31_Picture_402.jpeg)

![](_page_32_Picture_311.jpeg)

![](_page_33_Picture_243.jpeg)

![](_page_34_Picture_249.jpeg)

![](_page_35_Picture_202.jpeg)

![](_page_36_Picture_221.jpeg)

![](_page_37_Picture_204.jpeg)

![](_page_38_Picture_262.jpeg)

![](_page_39_Picture_494.jpeg)

![](_page_40_Picture_516.jpeg)

![](_page_41_Picture_230.jpeg)

![](_page_42_Picture_213.jpeg)

![](_page_43_Picture_186.jpeg)

![](_page_44_Picture_221.jpeg)

![](_page_45_Picture_180.jpeg)

![](_page_46_Picture_219.jpeg)

![](_page_47_Picture_181.jpeg)

![](_page_48_Picture_184.jpeg)

![](_page_49_Picture_267.jpeg)

![](_page_50_Picture_193.jpeg)

![](_page_51_Picture_167.jpeg)

![](_page_52_Picture_187.jpeg)

![](_page_53_Picture_174.jpeg)

![](_page_54_Picture_306.jpeg)

![](_page_55_Picture_254.jpeg)

![](_page_56_Picture_166.jpeg)

![](_page_57_Picture_174.jpeg)

![](_page_58_Picture_208.jpeg)

![](_page_59_Picture_239.jpeg)

![](_page_60_Picture_198.jpeg)

![](_page_61_Picture_225.jpeg)

![](_page_62_Picture_226.jpeg)

![](_page_63_Picture_229.jpeg)

![](_page_64_Picture_372.jpeg)

![](_page_65_Picture_278.jpeg)

![](_page_66_Picture_311.jpeg)

![](_page_67_Picture_11.jpeg)